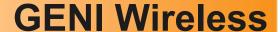

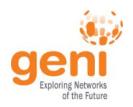

# Using the GENI LTE Testbed for Mobility and Edge Cloud Research GENI Webinar

Michael Sherman & Ivan Seskar

WINLAB, Rutgers University
November 18th 2016

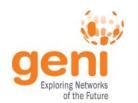

## LTE eNodeB Platforms

| ip.access       | Amarisoft<br>(USRP)    | OAI and srsLTE (USRP)        | Airspan                    |
|-----------------|------------------------|------------------------------|----------------------------|
| Para-122 CO     |                        |                              |                            |
| Rel 8.9         | Rel 12                 | Rel 8.6                      | Rel 10<br>(upgreadable)    |
| FDD             | FDD/TDD                | FDD/TDD                      | TDD/(FDD)                  |
| 10MHz           | 20 MHz                 | 10 MHz                       | 20 MHz                     |
| 2 x 10 dBm      | 20 dBm<br>(2 x 20 dBm) | 20 dBm<br>(up to 4 x 30 dBm) | 2 x 37 dBm<br>(2 x 40 dBm) |
| 13 Mbps         | BW limited             | 20 Mbps                      | 300 Mbps                   |
| 4 (max idle 64) | BW limited             | 5 (25)                       | > 100 (256)                |

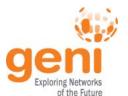

# "Opening" of WiMAX & LTE

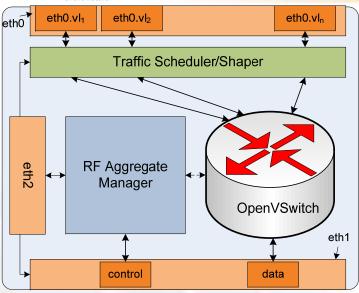

#### WiMAX

- Exposed all controllable parameters through API
- Removed all default IP routing, simplified ASN controller\*
- All switching purely based on MAC addresses
- Implemented the datapath virtualization and VNTS shaping mechanism in click/openvswitch for slice isolation

#### LTE

- Exposed all controllable parameters through the same REST based API
- Implemented the datapath with openvswitch
- Current development: ePC replacement with open source (i.e. simplification/elimination of LTE control protocols)

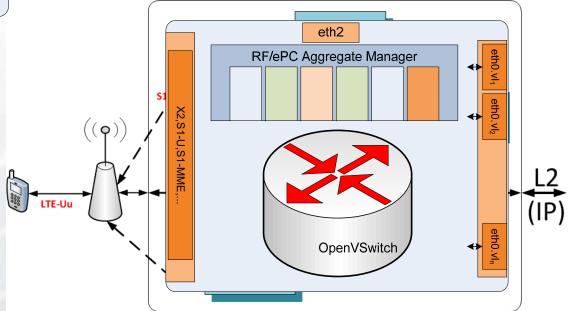

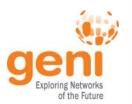

#### **Unified Control**

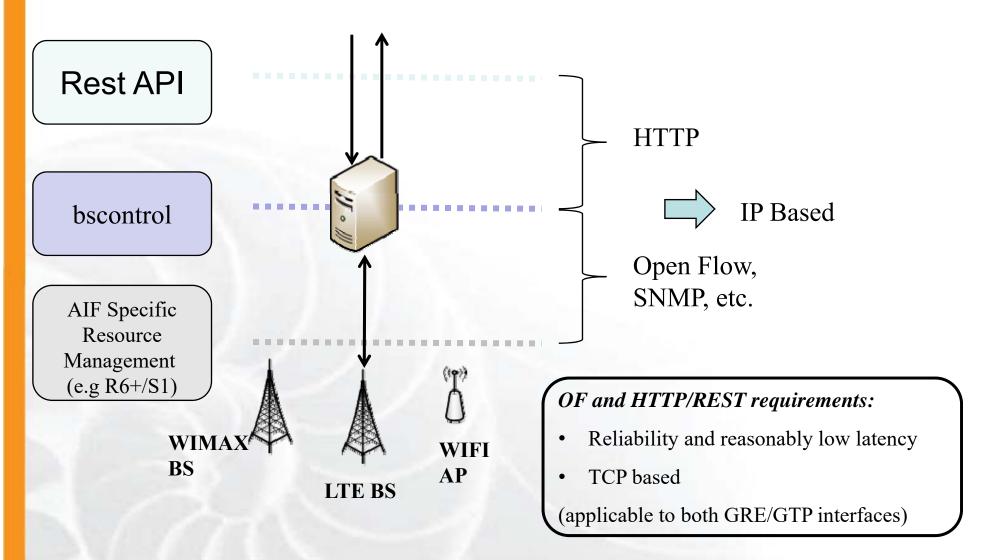

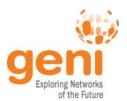

## **Open Air Interface (OAI)**

- OpenAirInterface.org today and Ecosystem
- Open-source for 5G
- Software Alliance
  - Membership
  - License
  - Strategic member areas

#### Hardware Platforms

Software Platforms

LTE in a PC

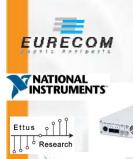

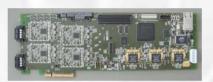

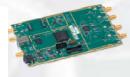

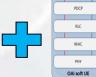

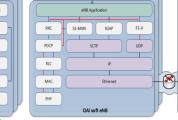

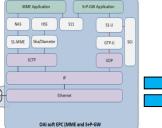

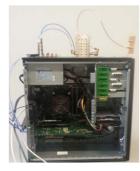

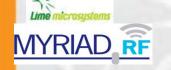

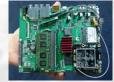

Courtesy: Navid Nikaein, Eurecom/Open Air Interface

# GENICATION Networks IP packets AT commands

#### **OAI Software platform**

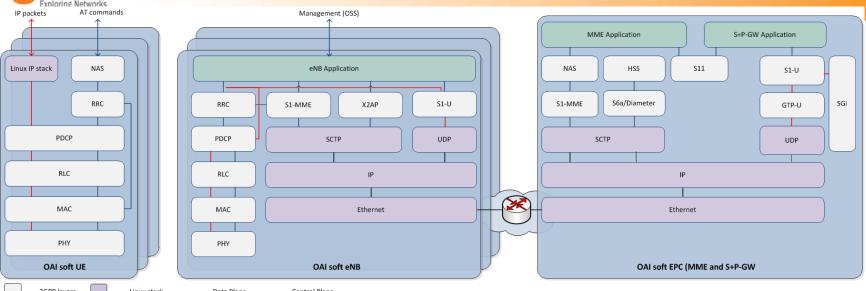

- Commercial UE ↔ OAI eNB + Commercial EPC \*
- Commercial UE ↔ OAI eNB + OAI EPC \*
- Commercial UE ↔ Commercial eNB + OAI EPC \*
- OAI UE ↔ Commercial eNB + OAI EPC \*
- OAI UE ↔ Commercial eNB + Commercial EPC \*
- OAI UE ↔ OAI eNB + Commercial EPC
- OAI UE ↔ OAI eNB + OAI EPC

#### **Tutorials**

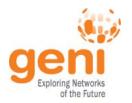

- Tutorial 1: Commercial eNodeB and UE
  - Airspan Harmony 1000 Basestation and Netgear USB LTE Adapter basic connectivity and throughput test
- Tutorial 2:
  - SDR based eNodeB (OpenAirInterface) with split design: remote radio head (RRH) connected via 1G Ethernet to software baseband running on GENI rack machine with Netgear USB LTE adapter as client.

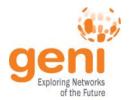

#### **Tutorial 2: SDR Based eNodeB**

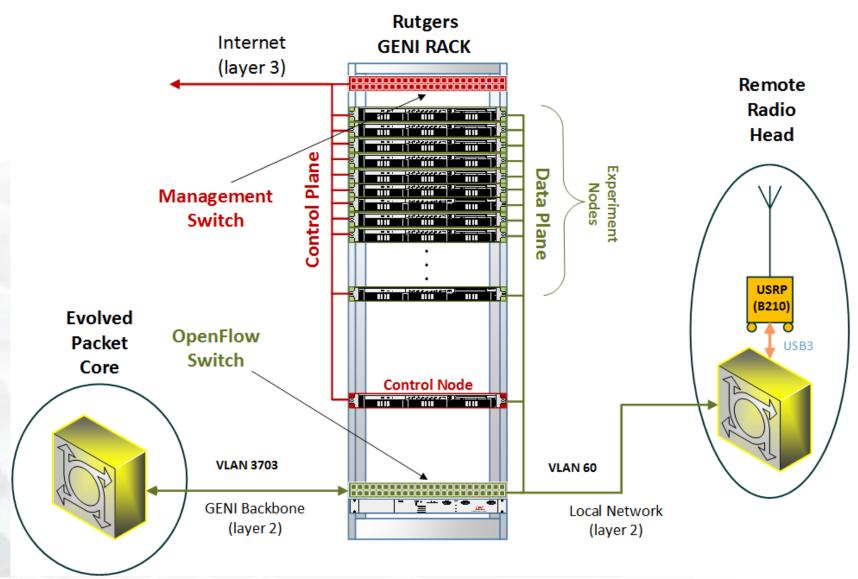